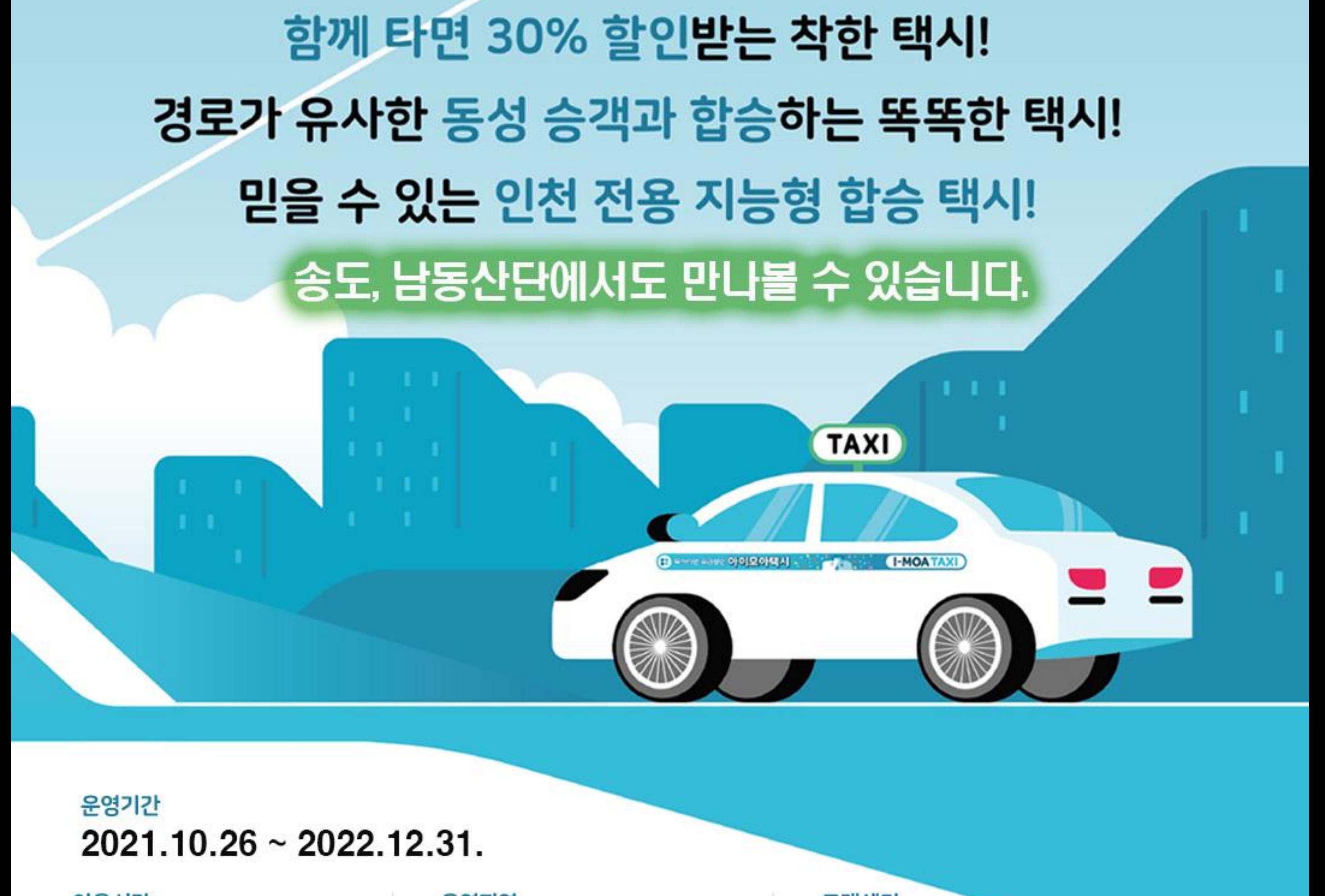

이용시간 오전 6시 - 오후 8시 운영지역 영종, 송도, 남동산단 고객센터 1811 - 7707

2 인천권역시

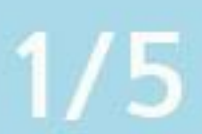

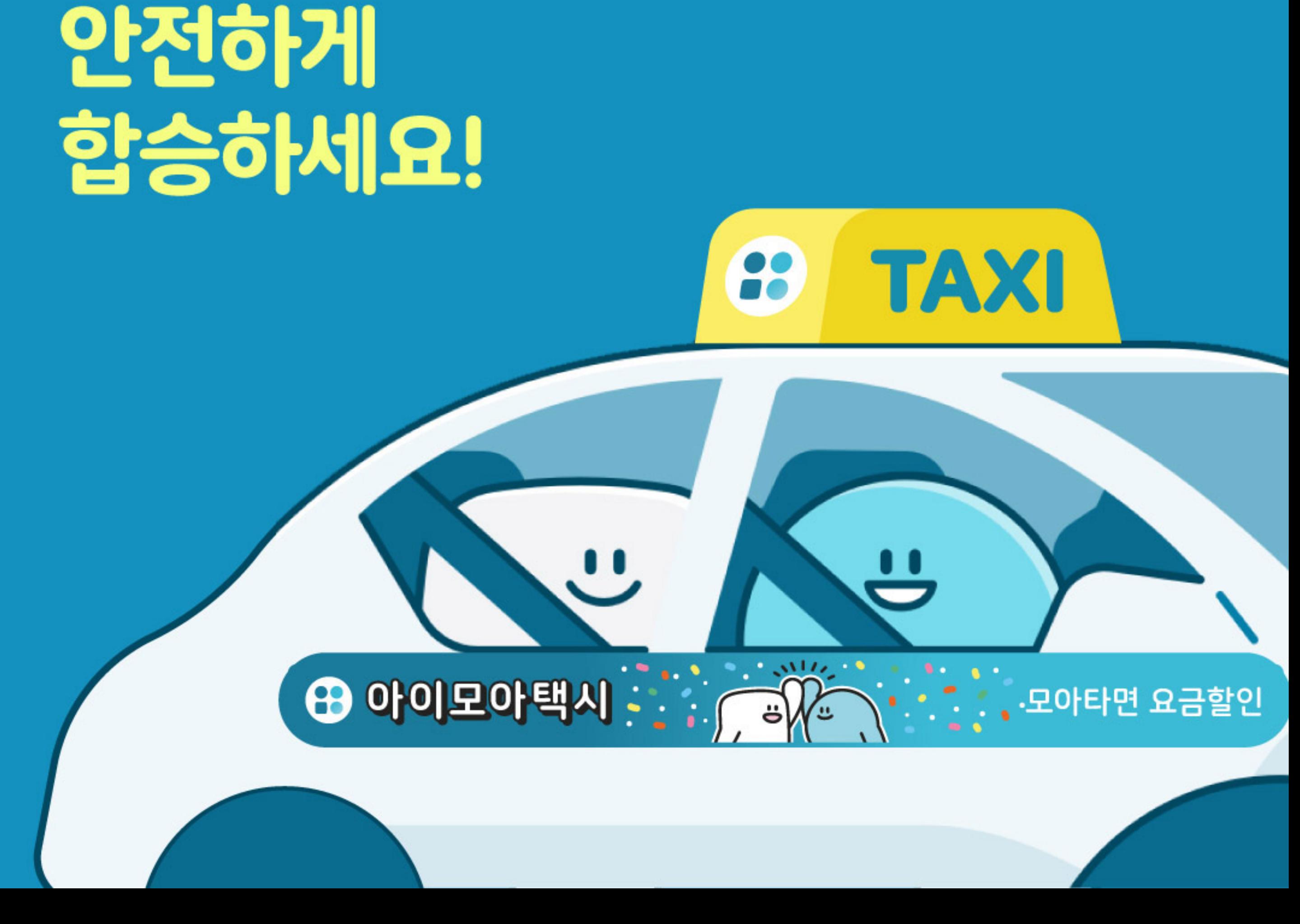

## 국내 최초 지능형 합승 택시 아이모아로 저렴하고

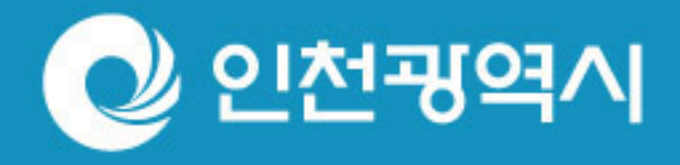

 $2/5$ 

#### $3/5$ K AI 알고리즘으로 유사한 경로의 남자는 남자끼리 여자는 여자끼리 합승 시키는 똑똑한 택시!

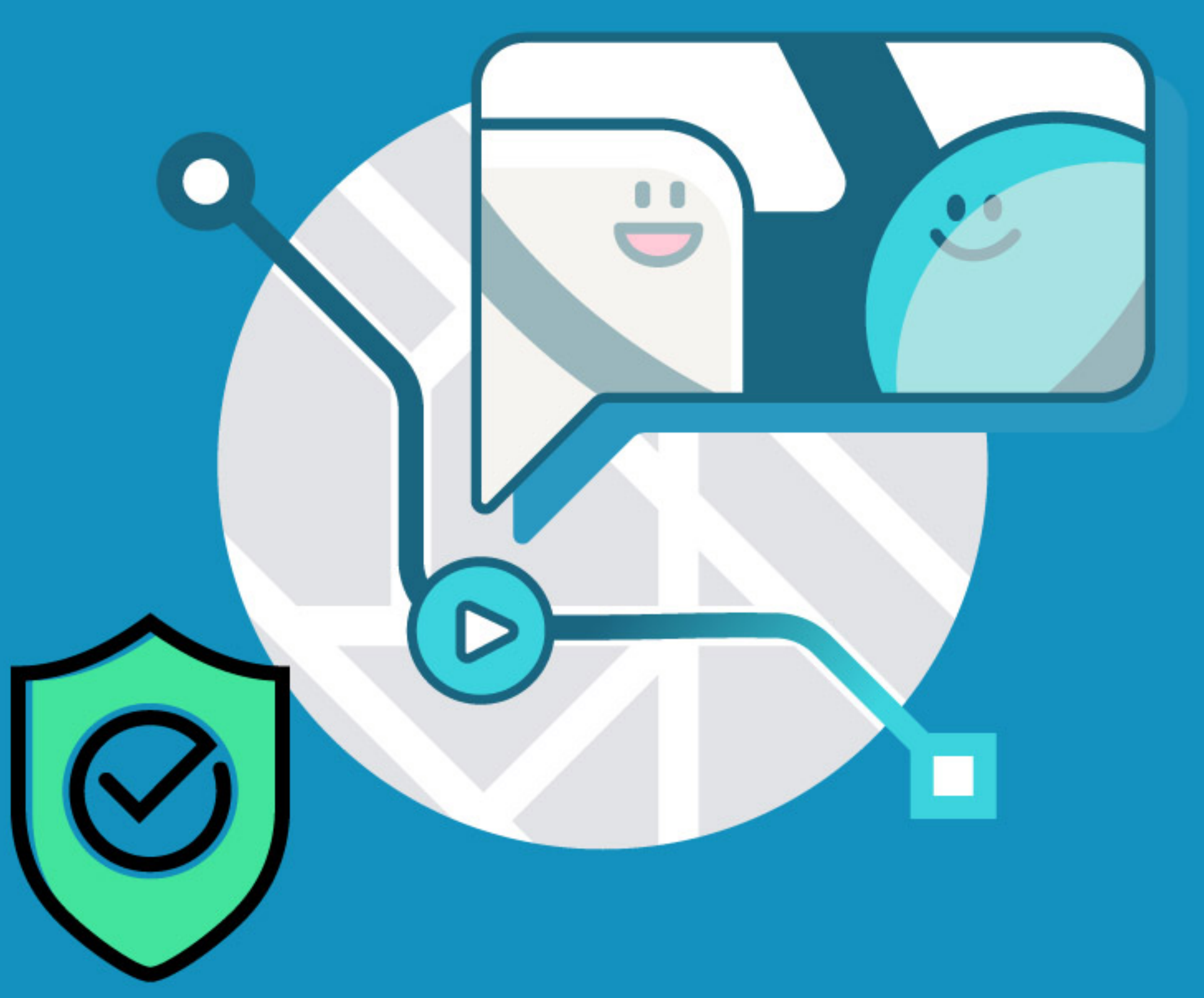

### <u> 더 가입 시 실명인증으로</u> 동승자에 대한 걱정 뚝!

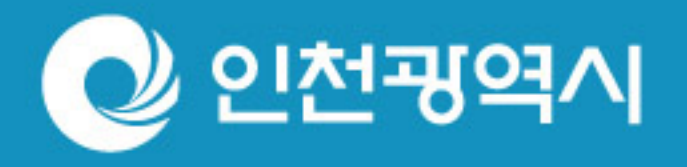

**AON-152**  $\bullet$ W

**N** 택시 탑승부터 목적지 도착까지 내 위치를

공유 할 수 있어요!

☑ 내가 탈 택시의 위치를 알 수 있어요!

☑ 합승하면 30% 요금 할인받고, 앱에 등록된 카드로 간편하게 결제하고!

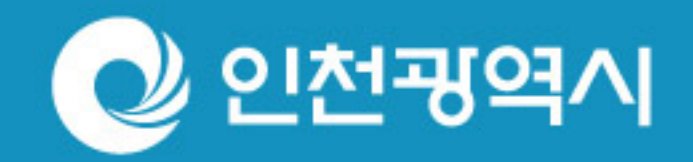

 $4/5$ 

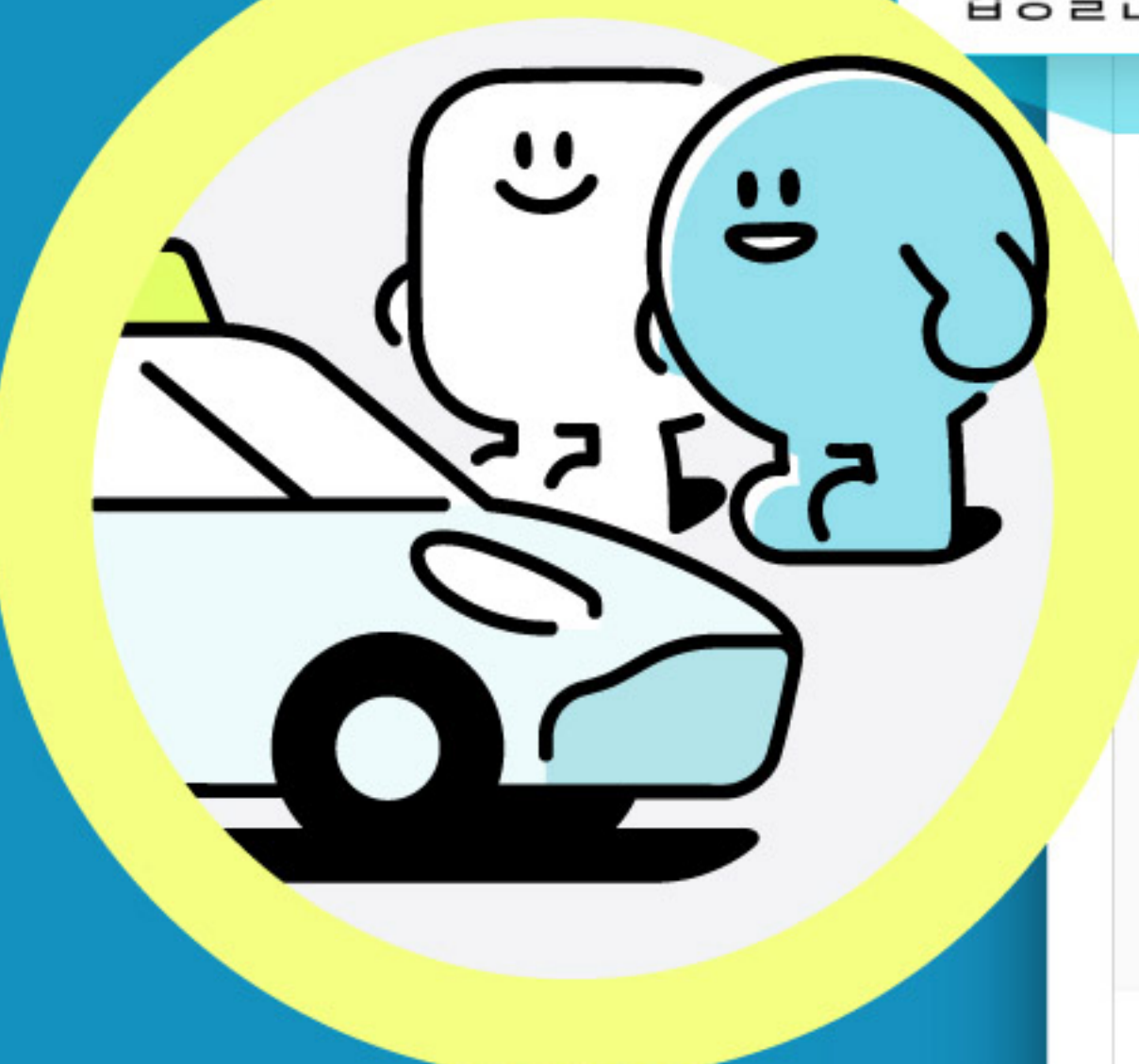

합승할인요금(30%)

추가요금

호출요금

쿠폰할인

최종 결제금액

거래내역서는 실제 요금과 다를 수 있습니다.

증빙용으로 사용할 수 없습니다.

합승할인요금(30%)

-1,530원

#### \* \* \* \* \*

-1,530원

0원

500원

-1,500원

2,570원

결제완료 김모아님의 운행을 평가해주세요.

#### 요금이 모이면 택시 기사님도 행복한 상생하는 기분 좋은 합승 택시!

# $12:30$

지역주민끼리 모이면 저렴하게 택시 타고,

 $5/5$ 

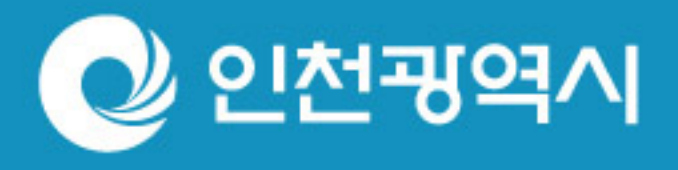

상세보기

확인